# **Web Design Certificate**

Become a well-rounded web designer and start creating your portfolio. Learn to design webpages and emails, code them with HTML, CSS, and JavaScript, as well as build websites with WordPress.

Group classes in NYC and onsite training is available for this course. For more information, email **[nyc@careercenters.com](mailto:nyc@careercenters.com)** or visit: <https://www.careercenters.com/certificates/web-design>

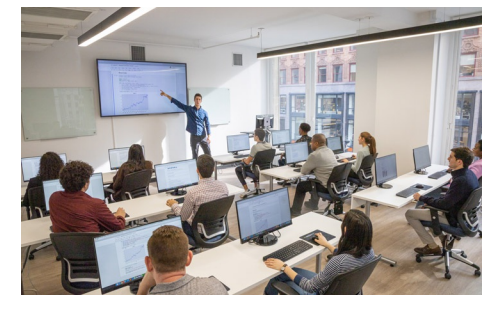

[nyc@careercenters.com](mailto:nyc@careercenters.com) • (212) [684-5151](tel:+1-212-684-5151)

# **Course Outline**

This package includes these courses

- Figma Bootcamp (12 Hours)
- UI Design Portfolio Bootcamp (18 Hours)
- Web Development with HTML & CSS (18 Hours)
- Advanced HTML & CSS (18 Hours)  $\bullet$
- Flexbox, Grid, & Bootstrap (12 Hours)  $\bullet$
- JavaScript for Front-End (18 Hours)  $\bullet$
- Web Developer Tools: Git & Coding Tips (6 Hours)
- HTML Email Bootcamp (6 Hours)
- WordPress Bootcamp (18 Hours)

# **Figma Bootcamp**

# **UI Design Portfolio Bootcamp**

- Learn to design websites for mobile, and desktop
- Apply design principles such as color, layout, and typography to webpages
- Learn about visual conventions, standards, and trends

#### **Web Development with HTML & CSS**

- Build websites with HTML and CSS
- Create multi-page websites with text, images, and more
- Upload your files using FTP to deploy your site

#### **Advanced HTML & CSS**

- Use media queries to create layouts that are responsive (optimized for all screens sizes, such as phones, tablets, and desktops)
- Dive deeper into CSS3 selectors and properties for more sophisticated styling
- Learn best practices to write cleaner, optimized CSS code

#### **Flexbox, Grid, & Bootstrap**

- Lay out and align webpage content with CSS Flexbox.
- $\bullet$ Master CSS Grid and experience an entirely new way to think about laying out webpages.
- Learn how to use and skin Bootstrap (which uses Flexbox) to build out layouts quickly.

# **JavaScript for Front-End**

- Write your own JavaScript to add animation and interactive functionality to your webpages.
- $\bullet$ Understand how to use freely available JavaScript frameworks, including the industry standard: jQuery.
- Create animated slideshows with transitions such as fades or slides.
- Build animated image enlargers, show/hide additional content, and more.

# **Web Developer Tools: Git & Coding Tips**

- What Git is and how it works
- How to track changes in your code using Git  $\bullet$
- Work with other developers to merge your changes with theirs
- Installing and setting up Git  $\bullet$
- Command line basics
- How to use Emmet, Sass (SCSS), and Sublime Text to code faster
- Use Sass variables to re-use CSS  $\bullet$
- Navigate files faster using Sublime Text and Emmet.

#### **HTML Email Bootcamp**

- Learn best practices for coding HTML Email messages that are effective and cross-mail-client compatible.
- Build and work with a couple of different layouts: a simple one-time email blast and a more complex weekly newsletter.  $\bullet$
- Learn how to lay out emails, apply email-friendly CSS, make a table of contents, and fix various email client issues.

#### **WordPress Bootcamp**

- Build websites or blogs with WordPress.
- $\bullet$ Install WordPress themes (which control the appearance of a WordPress site) & customize their appearance.
- Use WordPress plugins to add functionality.  $\bullet$
- Install WordPress locally so you can write and test your code.
- Learn how WordPress code work behind the scenes and how to use code (HTML, CSS, and PHP) to customize/control it.